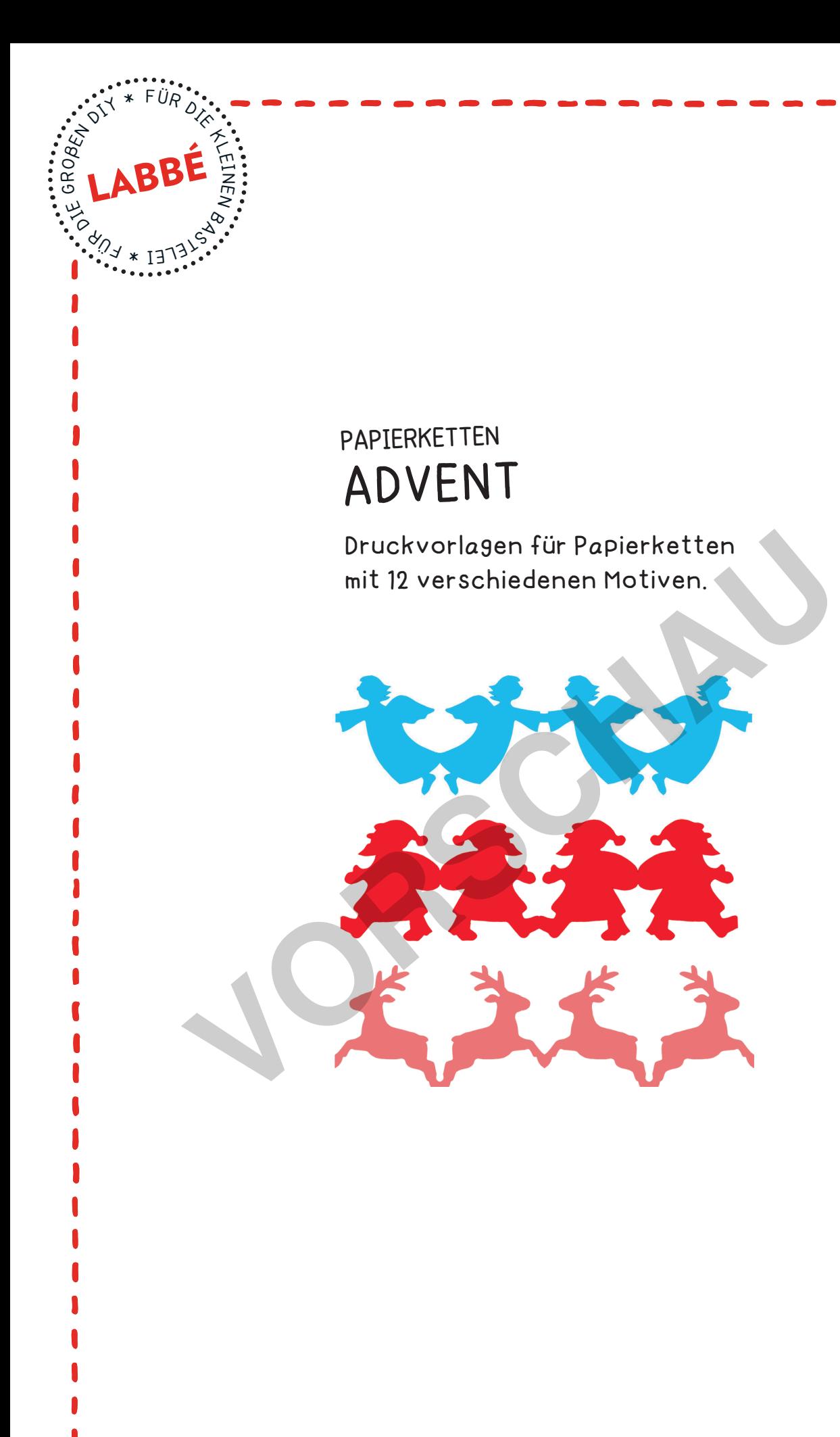

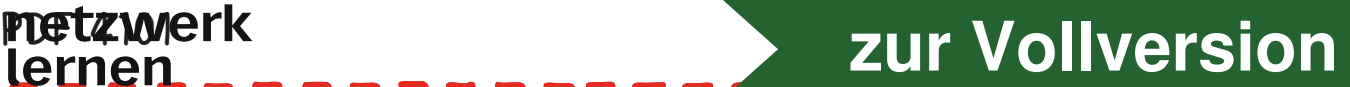

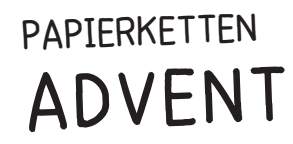

 $F^{U_{R}}$ <sub>*O* $\leftarrow$ </sub>  $\leftarrow$   $F$ <sub>m</sub>

7315-8

 $*$  17

LABBÉ

**WAR**<br>·<br>·<br>·<br>·<br>·<br>·<br>·

OBENY \*

g R

Iz m N

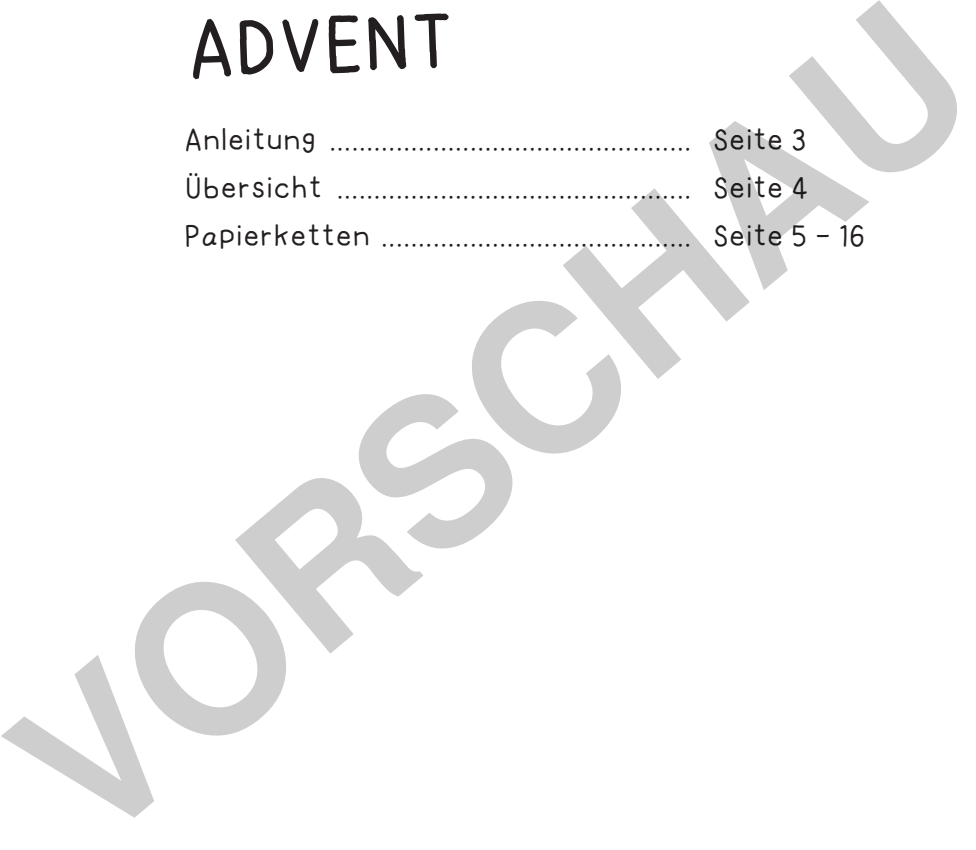

Verlag & Herausgeber: LABBÉ GmbH, Walter-Gropius-Str. 16, 50126 Bergheim, Deutschland, Telefon (02271) 4949-0, Fax (02271) 4949-49, E-Mail: labbe@labbe.de. Geschäftsführer: Michael Labbé, Ruth Labbé. Amtsgericht Köln, HRB 40029, Umsatzsteuer-ID: DE 121858465. Alle Rechte

an <u>diesem PDF liegen bei La</u>bbé. Es ist ausdrücklich untersagt, das PDF, Ausdrucke des PDF sowie daraus entstand

oder gewerblich zu nutzen. www.labbe.de lernen

**[zur Vollversion](https://www.netzwerk-lernen.de/Advent-Papierketten-selbst-gestalten)**

## **drUCkeinSteLLUnGen FÜr adOBe PdF:**

Bitte beim Drucken beachten, dass die Einstellung "Seitenanpassung: keine" ausgewählt und ein Häkchen bei "Automatisch drehen und zentrieren" gesetzt ist. Tipp: Schauen Sie sich zuerst das PDF an, und drucken Sie nur die Seiten aus, die Sie benötigen.

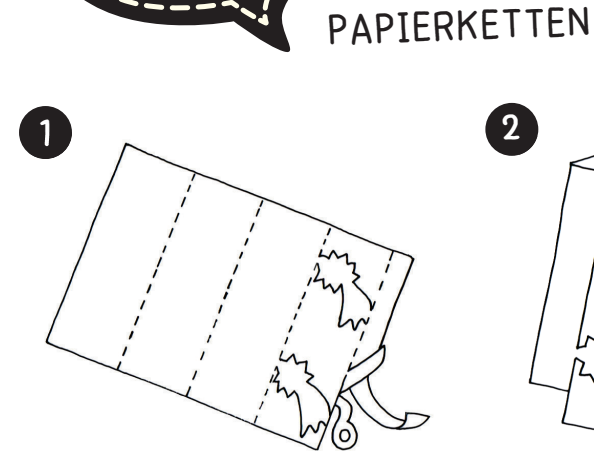

SO WIRD'S GEMACHT!

Drucke die gewünschten Papierketten aus und schneide den unteren Rand entlang der gestrichelten Linie ab.

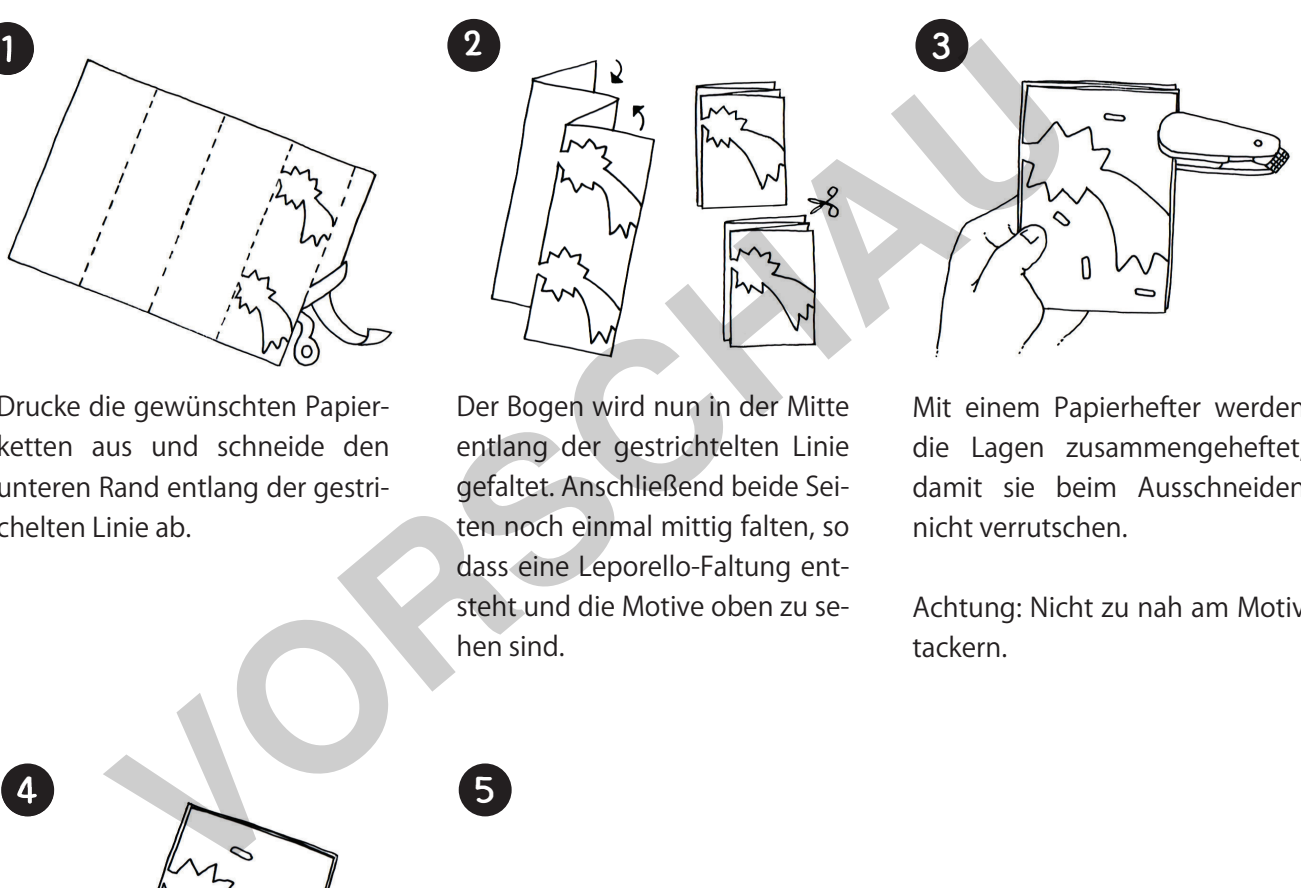

Der Bogen wird nun in der Mitte entlang der gestrichtelten Linie gefaltet. Anschließend beide Seiten noch einmal mittig falten, so dass eine Leporello-Faltung entsteht und die Motive oben zu sehen sind.

Mit einem Papierhefter werden die Lagen zusammengeheftet, damit sie beim Ausschneiden nicht verrutschen.

Achtung: Nicht zu nah am Motiv tackern.

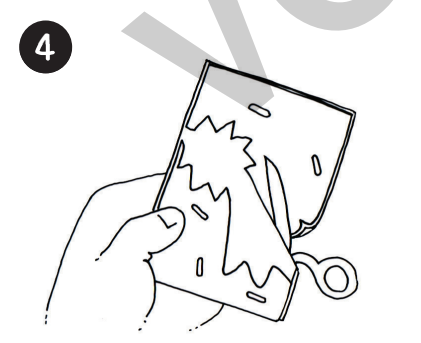

Nun kann die Figur entlang der grauen Linie ausgeschnitten werden. Dabei so genau wie möglich die Linienführung einhalten und auf keinen Fall die Verbindungsstellen am Seitenrand durchschneiden.

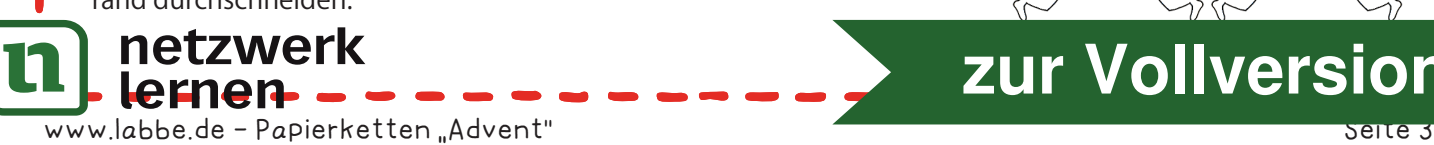

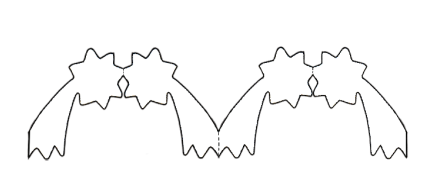

5

Ist das Motiv ausgeschnitten, wird es vorsichtig auseinander gefaltet. Man kann auch mehrere "Vierer" zu einer langen Kette aneinander kleben.

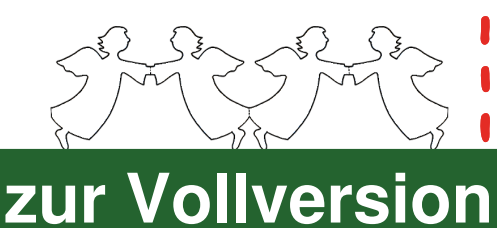

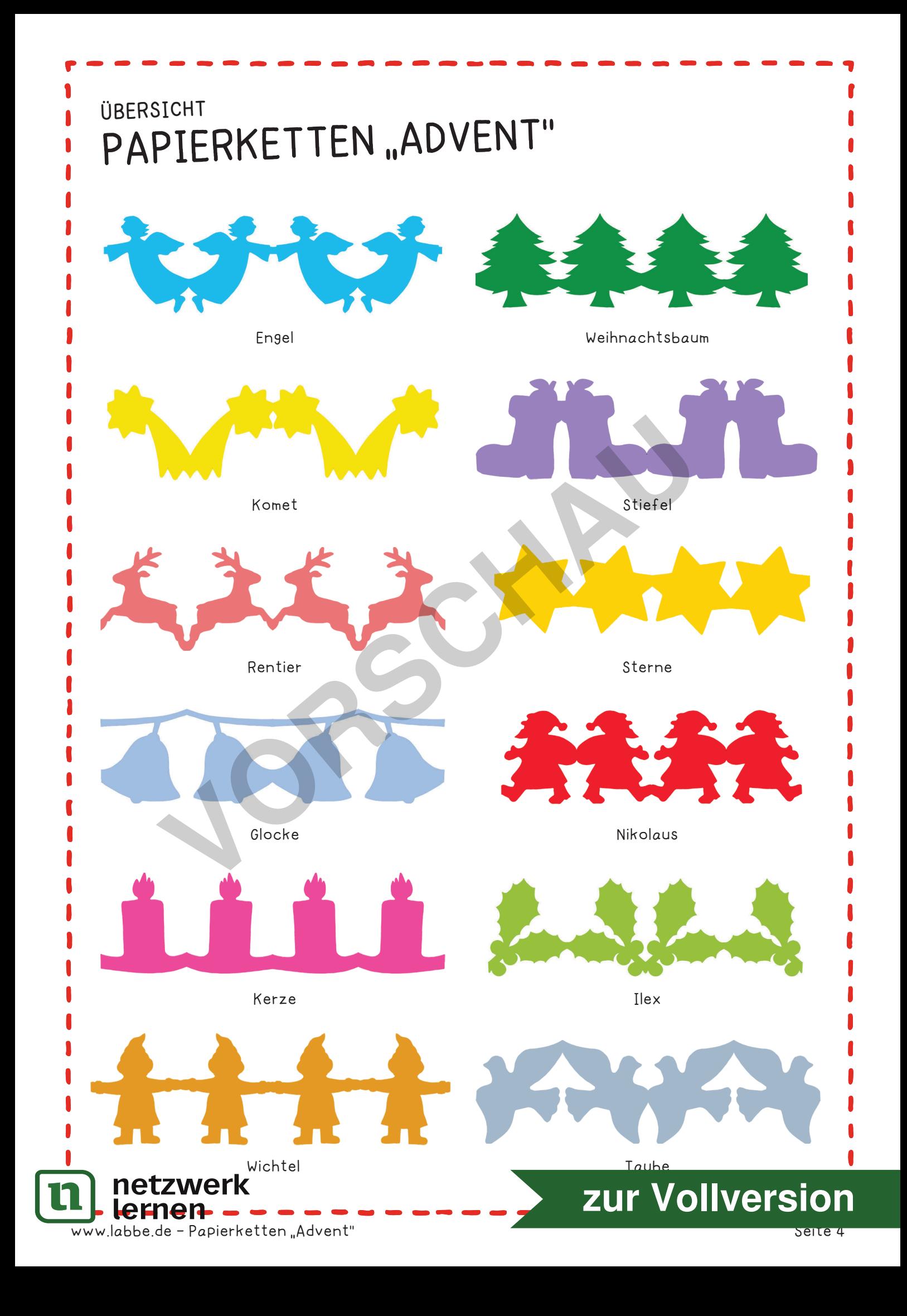

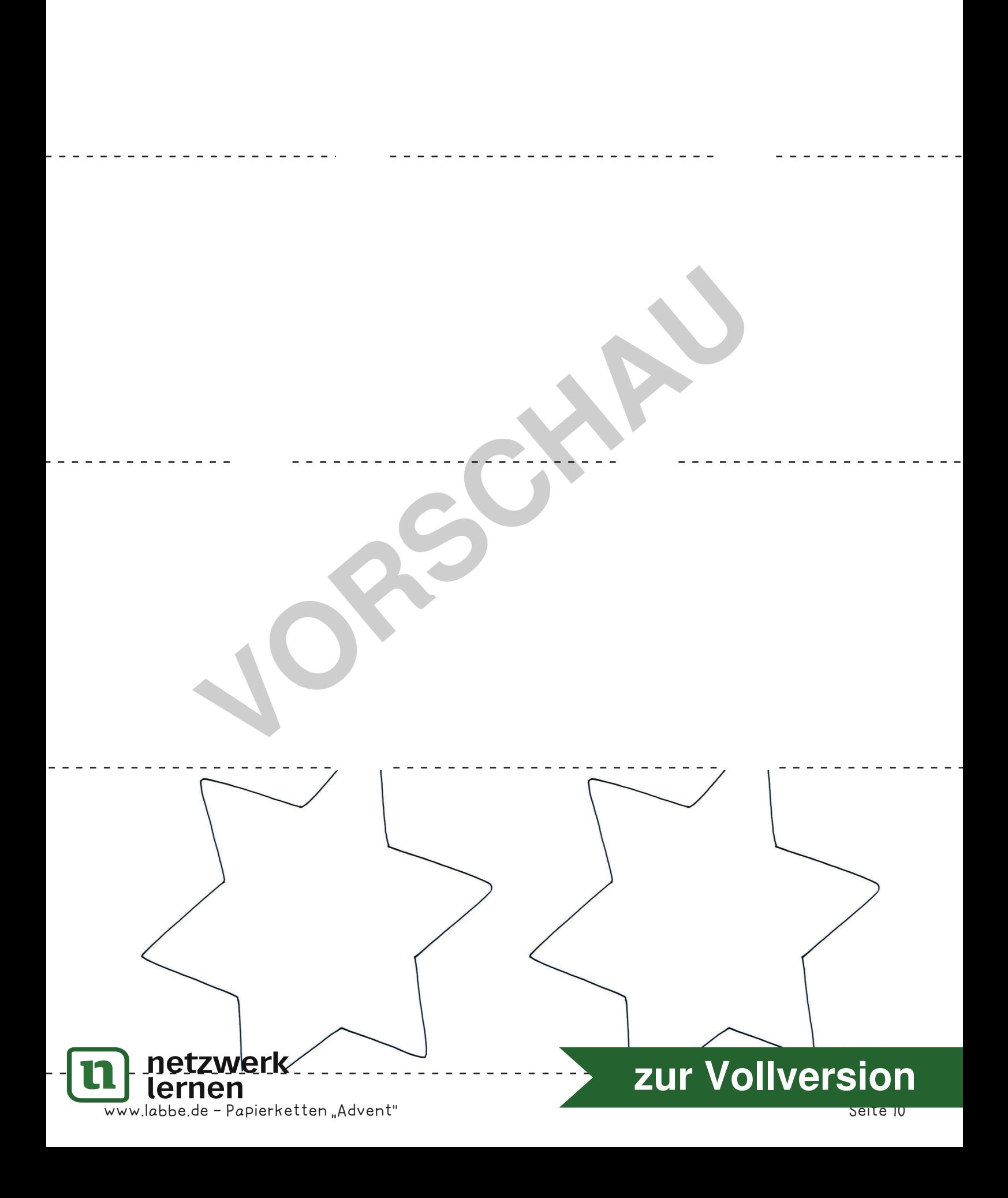

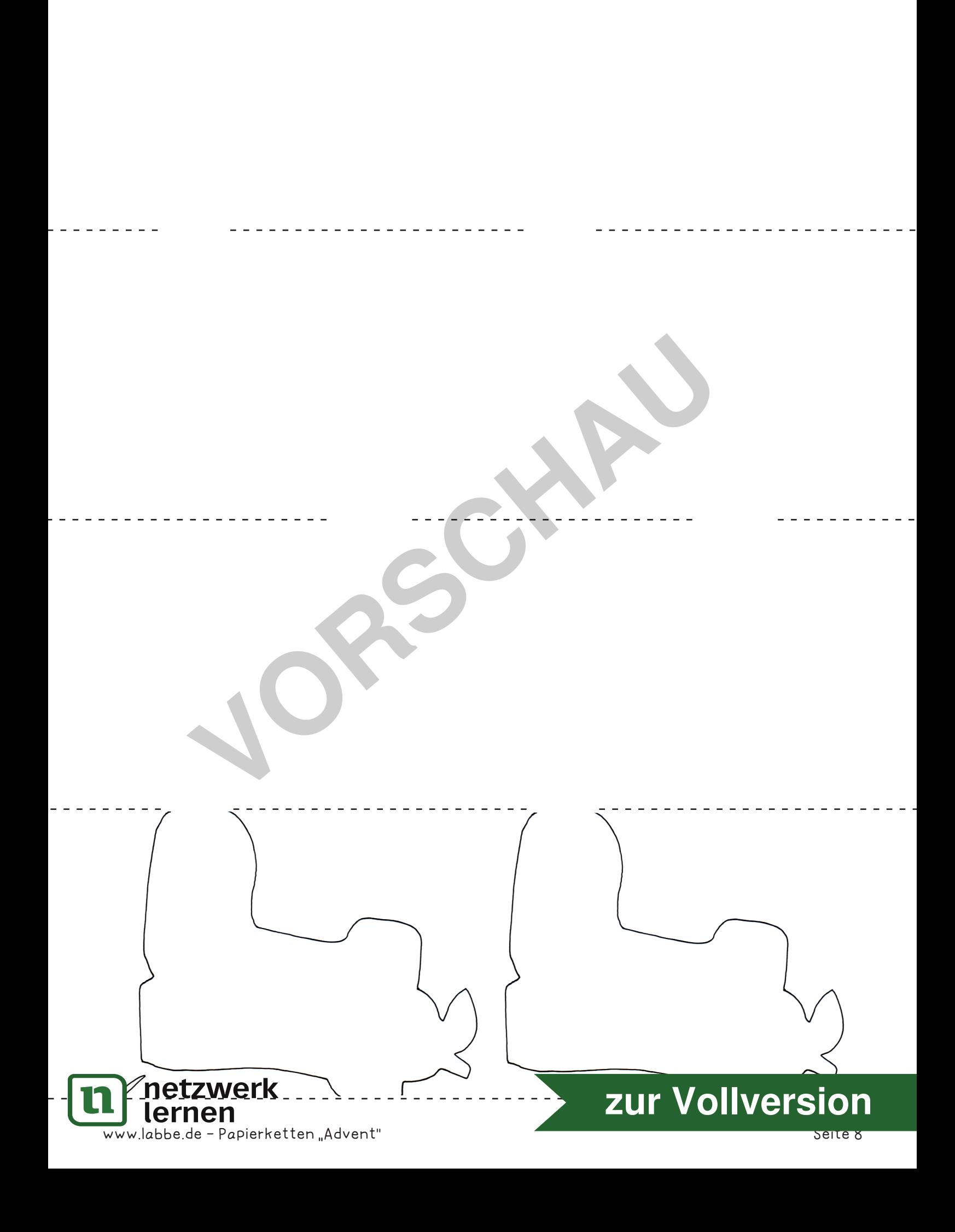